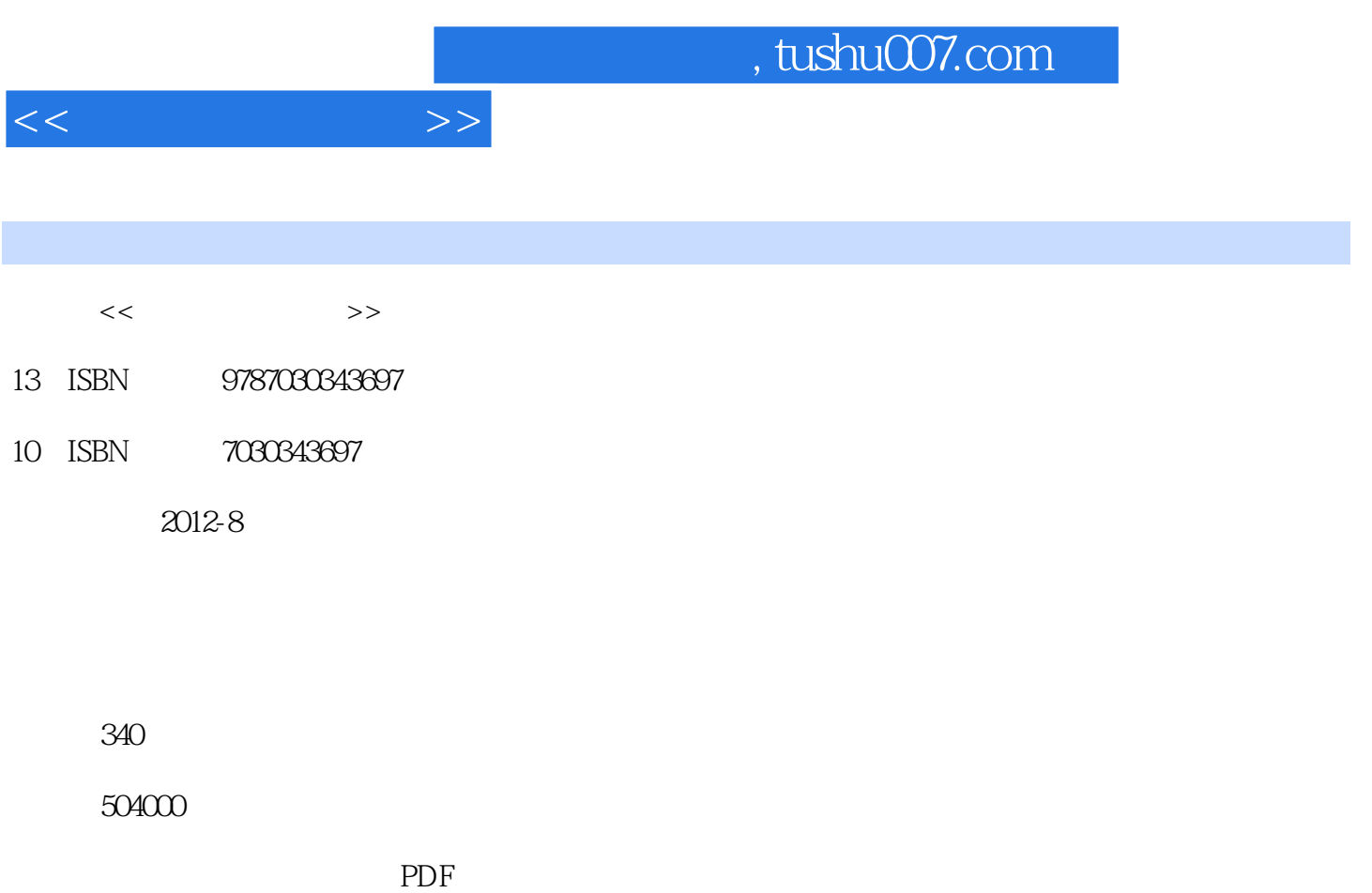

http://www.tushu007.com

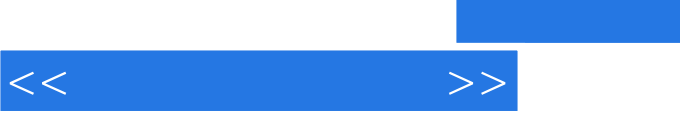

and tushu007.com

 $\alpha$  +  $\alpha$  +  $\beta$ 

 $\alpha$  +  $\alpha$  +  $\alpha$ 

 $\begin{tabular}{ll} \multicolumn{2}{c}{\text{Word}}\\ \hspace{0.6cm} \text{Word} \end{tabular} \end{tabular} \begin{tabular}{ll} \text{WindowsXP} \end{tabular}$ Office Word 2003 Excel 2003 PowerPoint 2003 Adobe Photoshop  $\qquad \qquad \ldots \qquad \ldots$  $\alpha$  +  $\alpha$  +  $\alpha$ 

, tushu007.com

 $<<$  the set of  $>>$ 

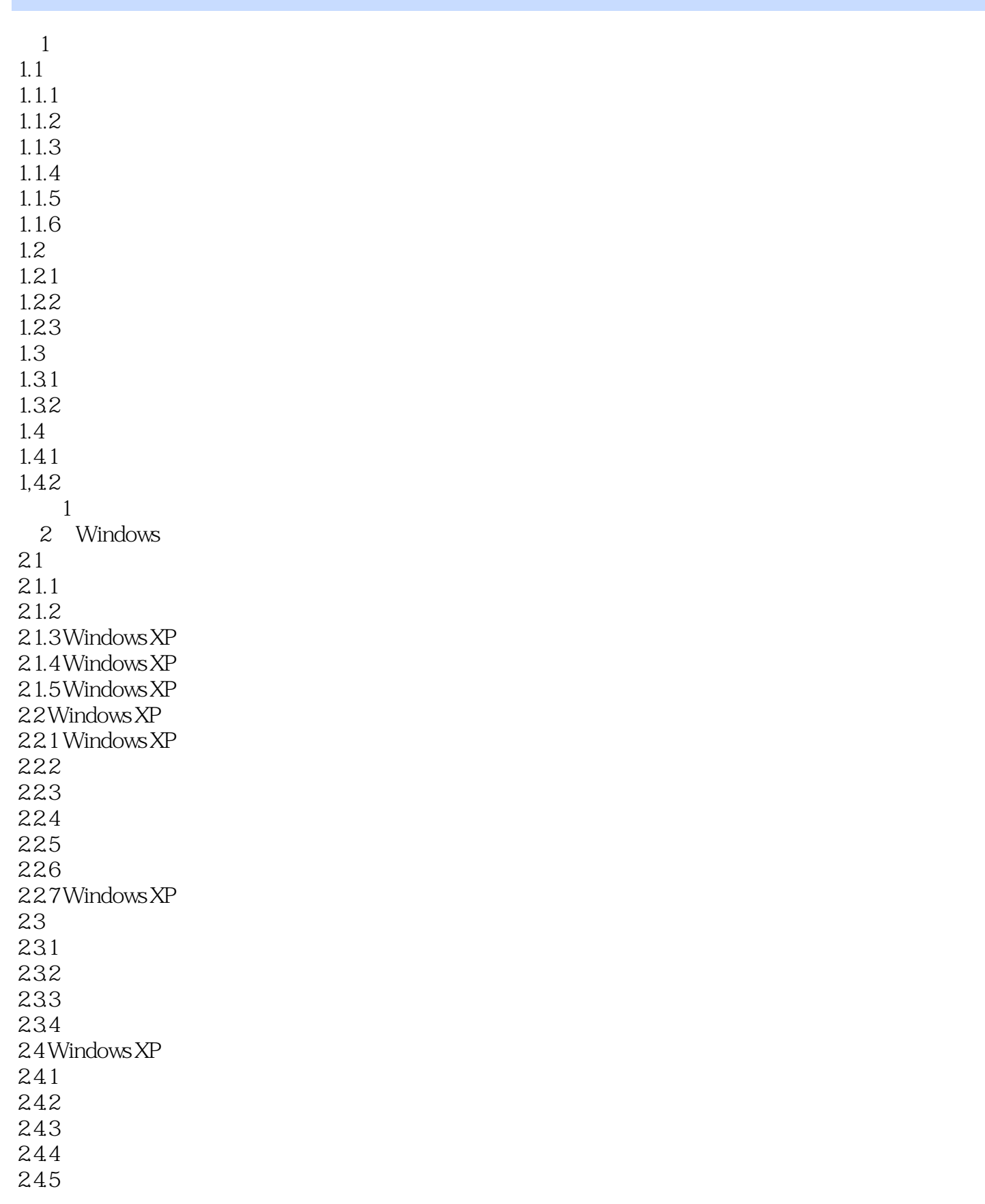

 $,$  tushu007.com

 $<<$   $>>$ 

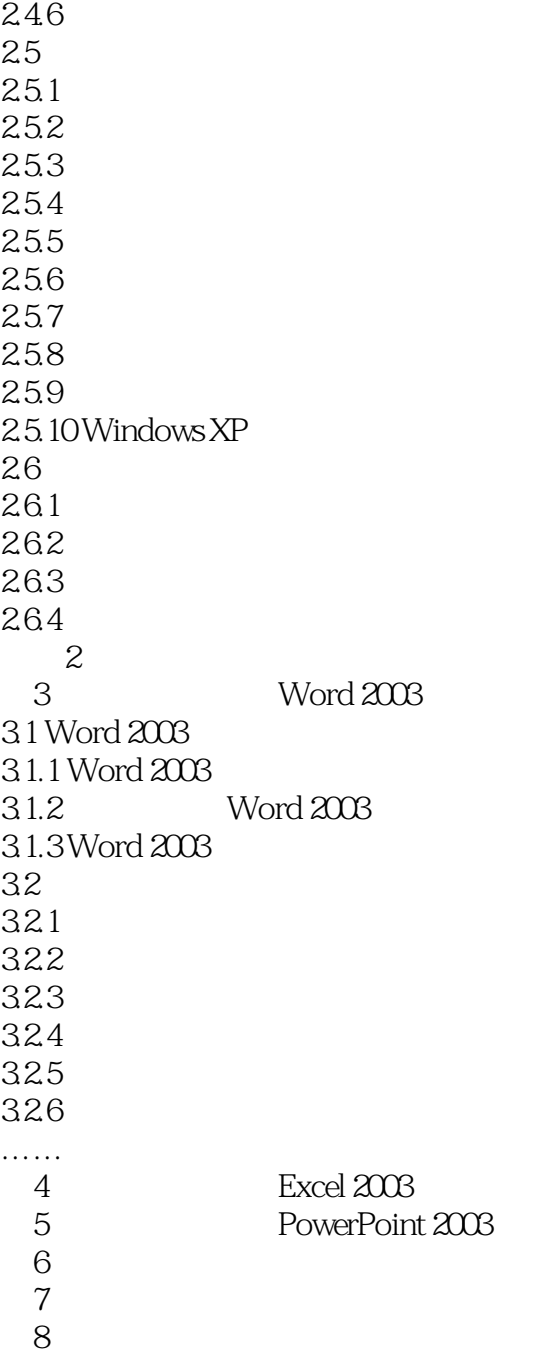

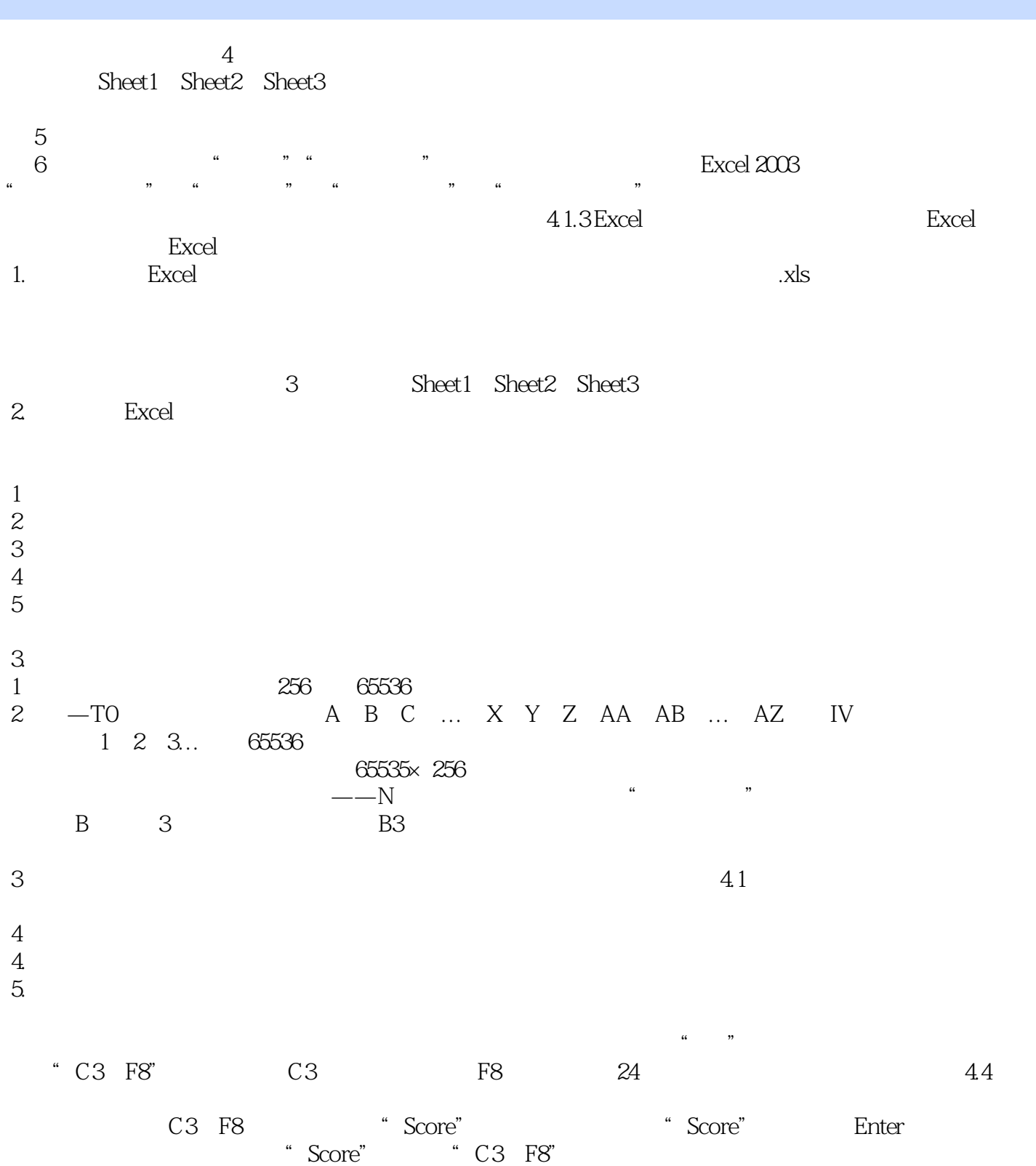

 $<<$  the set of  $>>$ 

## $,$  tushu007.com

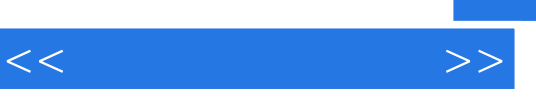

 $\label{eq:Ricci} \begin{array}{ll} \mathbf{u} & \cdots & \mathbf{u} \\ \vdots & \ddots & \vdots \\ \mathbf{u} & \cdots & \mathbf{u} \end{array}$ 

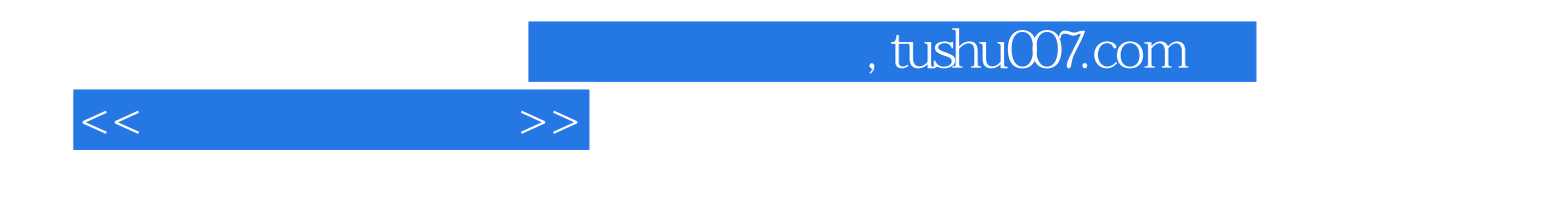

本站所提供下载的PDF图书仅提供预览和简介,请支持正版图书。

更多资源请访问:http://www.tushu007.com